# **Centralization and decentralization of the Internet**

Attribution - Partage dans les Mêmes Conditions : http://creativecommons.org/licenses/by-sa/4.0/fr/

# Table des matières

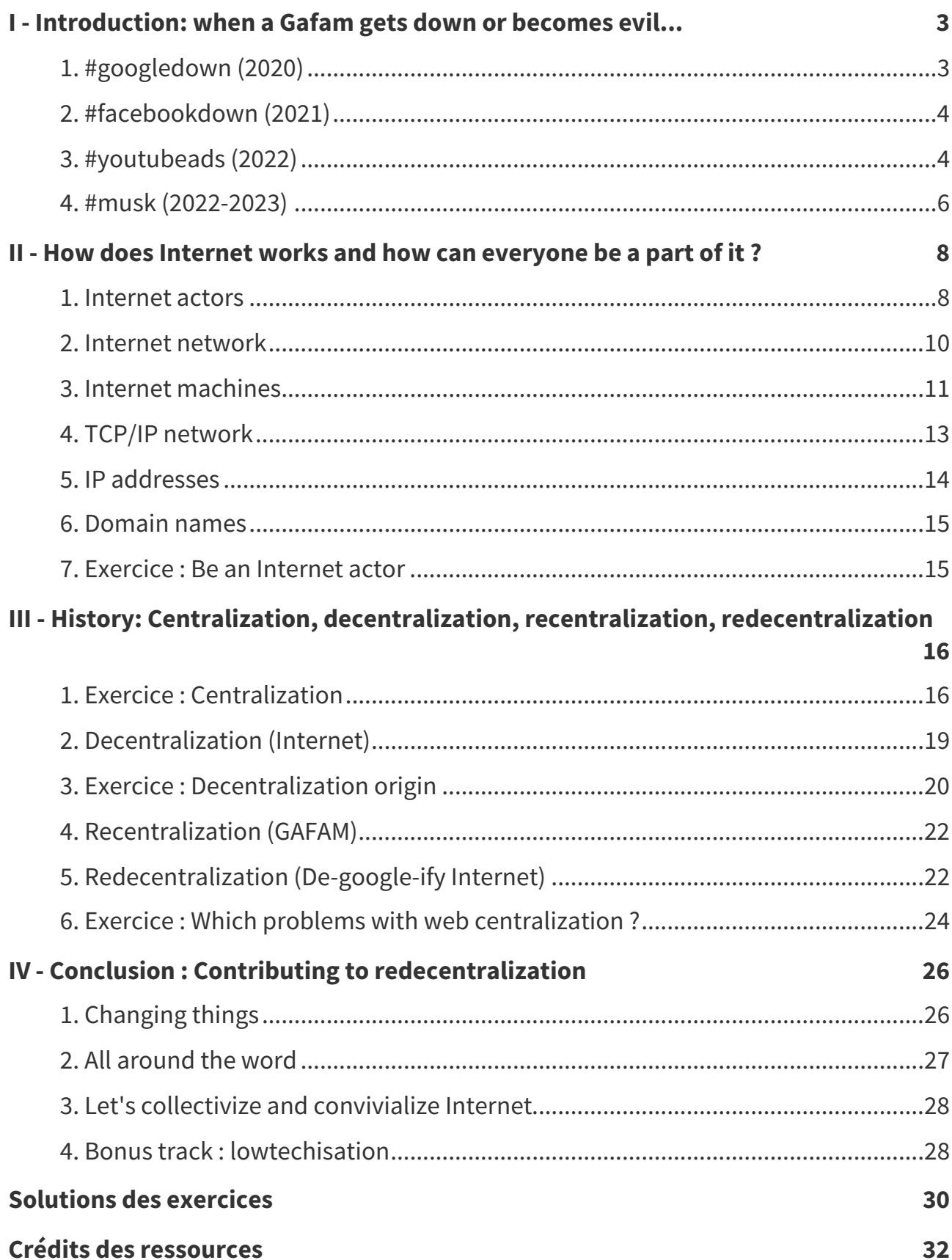

# <span id="page-2-0"></span>**Introduction: when a Gafam gets down or becomes evil... I**

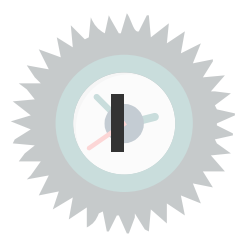

»

## <span id="page-2-1"></span>**1. #googledown (2020)**

14th of december 2020, Google services shutdown for a few hours...

BBC. « Google Outage: YouTube, Docs and Gmail Knocked Offline ». BBC News, 2020-12-14. http [s://www.bbc.com/news/technology-55299779.](https://www.bbc.com/news/technology-55299779)

### **Twitter : #googledown until:2020-12-15 since:2020-12-14 lang:en**

I went to Google to ask how to solve an error... But Google was itself down from an error  $\frac{1}{\sqrt{2}}$ 

### **User stories**

@covid19indiaorg Google services briefly disrupted today. Student with limited access to « internet/electricity/device, trying to attend online classes: "My daily story". »

@RugbyBarrister Listening to stories of Google customers (who have gone full Google « @RugbyBarrister Listening to stories of Google customers (who have gone full Google > > mode at home with the home app) unable to turn on/off their lights today.

@drisso1893 TFW you spend 10 months organizing a conference and the only thing that you did not consider is Google being down preventing your attendees to sign onto the platform! #googledown #disasteraverted #EuroBioc2020 « »

### **Panicking...**

@cykwek77 @googlecloud Your links do not work. Is there any number that I can call or « @cykwek77 @googlecloud Your links do not work. Is there any number that I can call or >>> any live chat that I can reach for assistance? any live chat that I can reach for assistance?

@JohnnyICS @googlecloud After the DOWN of 14.12.2020 I can no longer log into my Gmail. I get response ad if it no longer existed, as if it had been deleted. Will the error really be "temporary"? H E L P !! « »

@Mubashirshafi @googlecloud Getting notifications for password breach. Do I need to « @Mubashirshafi @googlecloud Getting notifications for password breach. Do I need to worry about it?

### **Joking...**

@shashishankar Today, after years of wanderlust, my searched for life's meaning was « @shashishankar Today, after years of wanderlust, my searched for life's meaning was <br>about to end and at the same moment #Google came down.

about to end and at the same moment #Google came down.<br> **(** @Surbhi\_Vedi Maybe #google is trying to teach us a lesson- it provides us access to infinite information for free, yet some of us make ill-informed decisions all

@Cleobatta Here's a theory: Google was down on purpose as a social experiment to motivate the visibility of its value and impact. They're measuring our future willingness to pay for their services. « »

## **Thinking...**

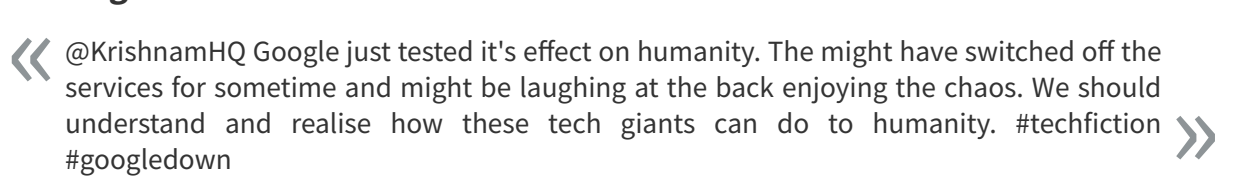

@pzwsk Google is an infrastructure (web) relying on another infra (internet) relying on another infra (electricity) and all those infra are there because we have the power to move things (oil). You are excited about #googledown? You are going to enjoy #peakoil ... « »

« @CoinDesk This morning was a jarring reminder of the hidden costs of the easy-to-use, >>>> centralized systems that permeate the web. #googledown centralized systems that permeate the web. #googledown

## <span id="page-3-0"></span>**2. #facebookdown (2021)**

### **Facebook's Apps Went Down. The World Saw How Much It Runs on Them.**

Raymond Zhong and Adam Satariano, 2021, Facebook's Apps Went Down. The World Saw How Much It Runs on Them, The New York Times. [https://www.nytimes.com/2021/10/05/technology/facebook-dow](https://www.nytimes.com/2021/10/05/technology/facebook-down-ig-down-whatsapp-down.html) n-ig-down-whatsapp-down.html

The Facebook outage on Monday was a planetary-scale demonstration of how essential the company's services have become to daily life. Messenger have long been more than just a way to chat and share photos. They are critical platforms for doing business, arranging medical care, conducting virtual classes, carrying out political campaigns, responding to emergencies and much, much more.  $\mathcal{L}$ »

- In Mexico, politicians were cut off from their constituents. «
	- In Turkey and Kenya, shopkeepers couldn't sell their wares.
	- And in Colombia, a nonprofit organization that uses WhatsApp to connect victims of gender-based violence to lifesaving services found its work impaired. »

## <span id="page-3-1"></span>**3. #youtubeads (2022)**

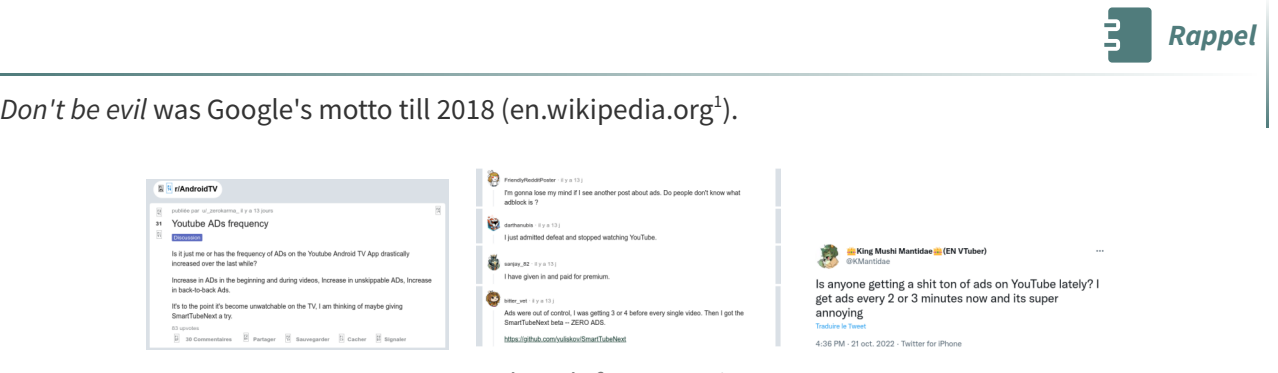

Youtube ads frequency increase

### **YouTube tests users' tolerance for ads**

YouTube is trying to figure out exactly how many ads its users will tolerate before heading elsewhere. Some social media users in recent weeks have complained about seeing eight or even 10 consecutive unskippable pre-roll ads; before a video begins, YouTube typically will display two pre-roll ads. (Goldman, 2022) « »

<span id="page-3-2"></span><sup>1.</sup>[https://en.wikipedia.org/wiki/Don%27t\\_be\\_evil](https://en.wikipedia.org/wiki/Don%27t_be_evil)

We like to think of Bumper ads as [a quick and fun format and as] little haikus of video ads « – and we're excited to see what the creative community will do with them. (Lupier, 2016) »

**Complément**

Goldman, Jeremy. 2022. « YouTube tests users' tolerance for increased ad loads ». Insider Intelligence eMarketer (blog). 2022. <https://www.insiderintelligence.com/content/catherine>.

Lupei, Zach. 2016. « Built for Mobile: Bumper Ads Drive Incremental Reach and Frequency, Particularly on Smartphones ». Google Ads & Commerce Blog (blog). 2016. https://blog.google/products/ads/bump [er-ads-drive-incremental-reach-and-frequency/.](https://blog.google/products/ads/bumper-ads-drive-incremental-reach-and-frequency/)

Rey, Nancy. 2022. « YouTube Free teste discrètement 5 publicités, au lieu de 2, avant le début de votre vidéo ». Developpez.com (blog). 2022. https://www.developpez.com/actu/336604/YouTube-Free-teste[discretement-5-publicites-au-lieu-de-2-avant-le-debut-de-votre-video-la-fonctionnalite-est-en-cours-d](https://www.developpez.com/actu/336604/YouTube-Free-teste-discretement-5-publicites-au-lieu-de-2-avant-le-debut-de-votre-video-la-fonctionnalite-est-en-cours-de-test/) e-test/.

Introduction: when a Gafam gets down or becomes evil...

## <span id="page-5-0"></span>**4. #musk (2022-2023)**

### **Mastodon censured (2022)**

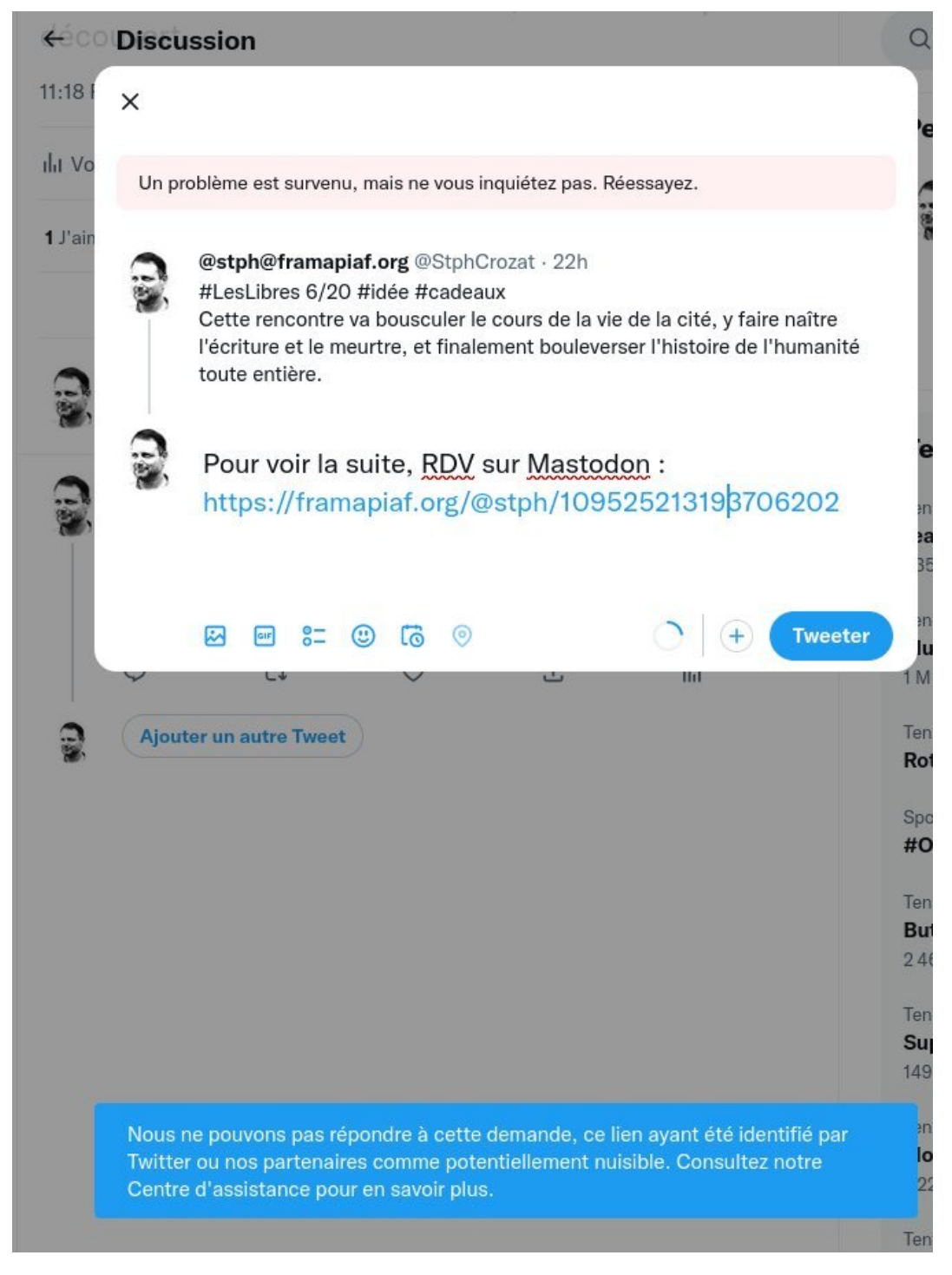

### **Twitter blocks users from sharing Mastodon links**

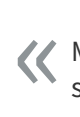

Mastodon is divided into groups, called servers, based on many topics including the UK, snooker, and security.

Twitter has blocked links to some of the largest servers which users would join, including the most popular "social" channel.

And Twitter is also stopping users from adding links to their Mastodon account in their bios - calling them "malware". » Tom Gerken, december 2022, BBC News. [bbc.co.uk](https://www.bbc.co.uk/news/technology-63999452) [2](#page-6-0)

<span id="page-6-0"></span><sup>2.</sup><https://www.bbc.co.uk/news/technology-63999452>

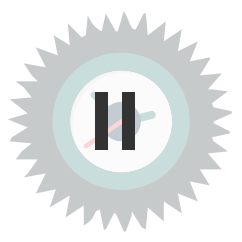

## <span id="page-7-1"></span><span id="page-7-0"></span>**1. Internet actors**

### **Internet is cables**

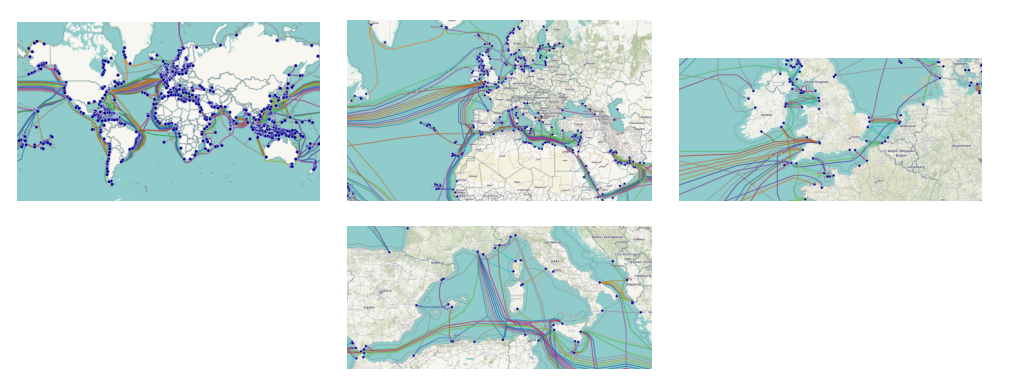

Carte des câbles sous-marins du réseau Internet

#### **Internet Service Provider Définition**

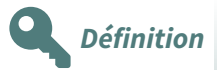

An Internet Service Provider (ISP) is an organization that provides services for accessing, using, or participating in the Internet.

- An ISP serves as the access point and the router that provides a user access to everything available on the Internet.
- Internet services typically provided by ISPs can include Internet access, Internet transit, domain name registration, web hosting...

[https://en.wikipedia.org/wiki/Internet\\_service\\_provider](https://en.wikipedia.org/wiki/Internet_service_provider)

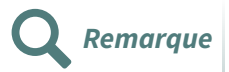

- Internet service providers can be organized in various forms, such as commercial, communityowned, non-profit...
- Main commercial actors in France : Orange, Bouygues, SFR, Free, etc.
- <span id="page-7-2"></span>In France, the [FFDN](https://www.ffdn.org/) $^3$  $^3$  is a federation that gathers more than 30 associations acting as ISP.

<span id="page-8-0"></span>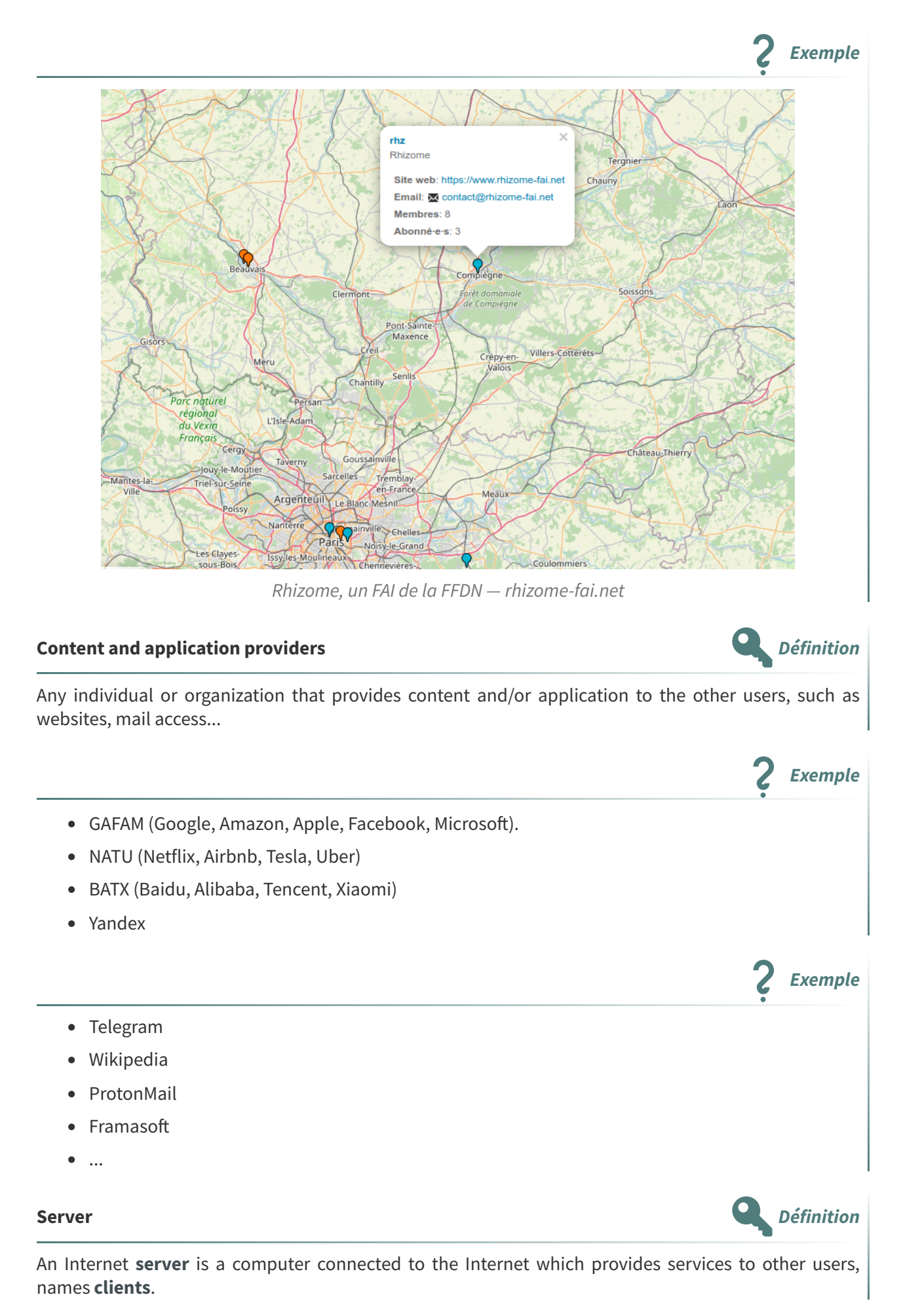

How does Internet works and how can everyone be a part of it ?

- It hosts **services** (web pages, videos access, agenda, mails...).
- It serves other users answering their **requests**.

## <span id="page-9-0"></span>**Internet hosting service Definition** An Internet hosting service runs Internet servers for other users. **In France Exemple** Gandi, OVH or Scaleway are Internet hosting service. **2. Internet network Peering Définition** Peering is an interconnection of separated networks : each actor gives access to its network to the other. **Transit Définition** Transit is a way for a small actor to buy access to a bigger actor. **Classement des opérateurs d'Internet des productions de la périmition de la périmition de la périmition Tier 1 Network** Peering **Tier 1 Network** Transit Transit Peering **Tier 2 Network IXP Tier 2 Network** 案 Transit **Transit**  $\frac{1}{\lambda}$ Tier 3 Network Tier 3 Network  $\frac{1}{\chi}$  $\frac{1}{\sqrt{2}}$  $\bar{\chi}$ Transit Transit Transit End user End user End user End user Transit et peering entre opérateurs Internet de niveau 1 à 3 Tier 1 : transit with other tier 1 actors. Tier 2 : peering and transit from tier 1 actors.

• Tier 3 : transit only

# <span id="page-10-1"></span><span id="page-10-0"></span>**Consulting a Wikipedia page from a home computer <b>Exemple Exemple** Local computer (client)  $\bullet \rightarrow \text{Box}$  $\bullet \rightarrow$  ISP network (generally tier 3)  $\rightarrow$  other networks by transit and/or peering → ISP network which connect Wikipedia server  $\bullet \rightarrow$  Wikipedia server **3. Internet machines Server and clients Définition** .<br>Google **Maison Box** Qwant Clients, box et serveurs **In the middle : routers Définition**

Routers are computers that transport requests from client to server and back answer from server to client.

<span id="page-11-0"></span>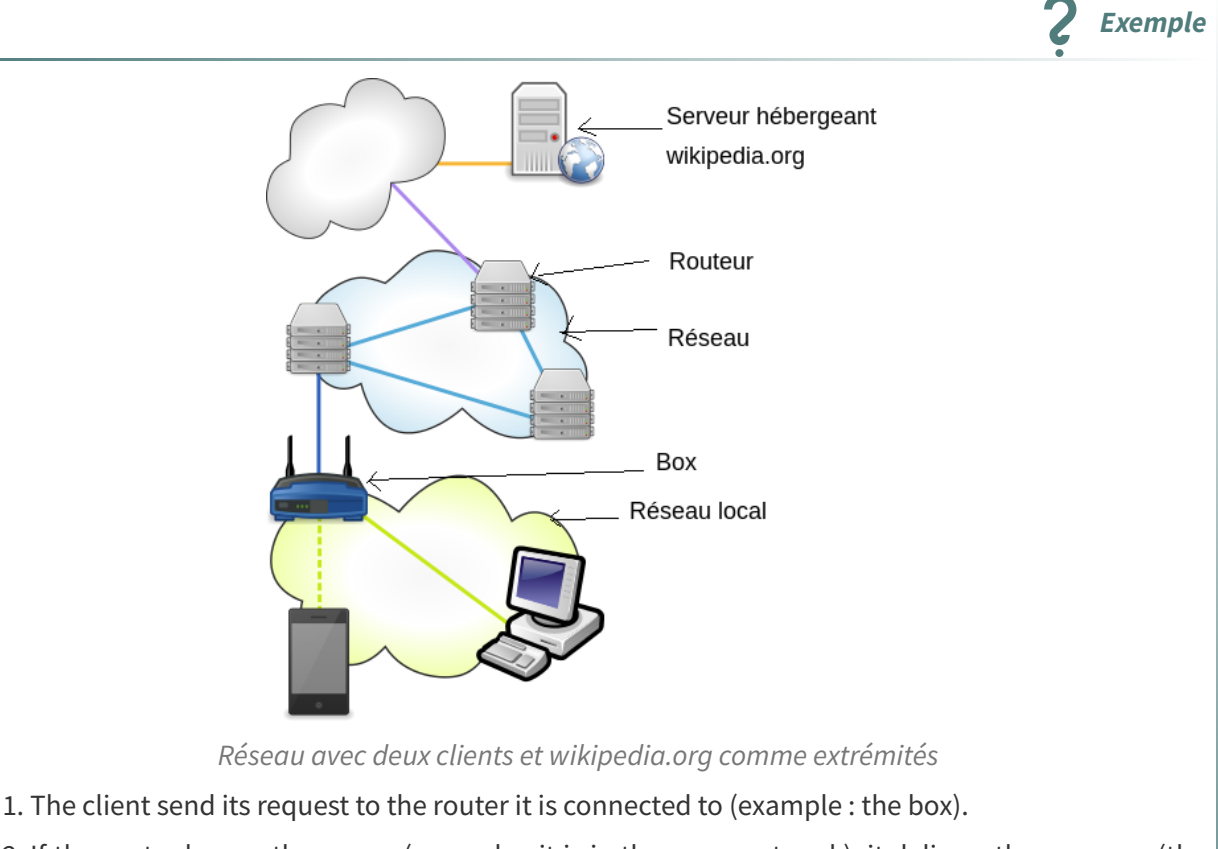

- 2. If the router knows the server (example : it is in the same network), it delivers the message (the request).
- 3. If not, it delivers the message to another router known to be nearer the server.
- 4. The next router does the same.
- 5. One last router finally knows the server and delivers the message.
- 6. The same process is used for the answer.

#### **traceroute Exemple**

1 traceroute www.icann.org.

```
1 traceroute to www.icann.org. (192.0.32.7), 30 hops max, 60 byte packets
2 \t1 \t\star \t\star \t\star3 2 10.24.0.1 (10.24.0.1) 72.344 ms 72.283 ms 72.305 ms
4 3 192.168.253.30 (192.168.253.30) 72.306 ms 72.302 ms 77.540 ms
5 4 192.168.255.6 (192.168.255.6) 77.569 ms 77.566 ms 78.655 ms
6 5 ppp18-metz.isdnet.net (194.149.166.145) 78.681 ms 80.408 ms 80.434 ms
7 6 ppp6-metz.isdnet.net (194.149.166.133) 78.654 ms 38.479 ms 38.291 ms
8 7 * * *
9 8 be4204.ccr32.par04.atlas.cogentco.com (149.11.115.13) 42.493 ms 42.424 ms
  42.369 ms
10 9 be2067.ccr31.par04.atlas.cogentco.com (130.117.3.33) 41.388 ms 41.284 ms
  41.180 ms
11 10 ae-29.r04.parsfr01.fr.bb.gin.ntt.net (129.250.8.125) 39.545 ms 39.478 ms
  39.708 ms
12 11 ae-23.r24.amstnl02.nl.bb.gin.ntt.net (129.250.4.137) 49.371 ms 40.029 ms
  42.071 ms
13 12 ae-3.r25.amstnl02.nl.bb.gin.ntt.net (129.250.4.69) 39.909 ms 46.701 ms
  49.333 ms
14 13 ae-5.r23.asbnva02.us.bb.gin.ntt.net (129.250.6.162) 139.280 ms 145.858 ms
  140.580 ms
15 14 ae-0.r22.asbnva02.us.bb.gin.ntt.net (129.250.3.84) 126.531 ms 123.791 ms
  115.589 ms
16 15 ae-5.r23.lsanca07.us.bb.gin.ntt.net (129.250.3.189) 185.790 ms 177.418 ms
  183.428 ms
```
<span id="page-12-1"></span>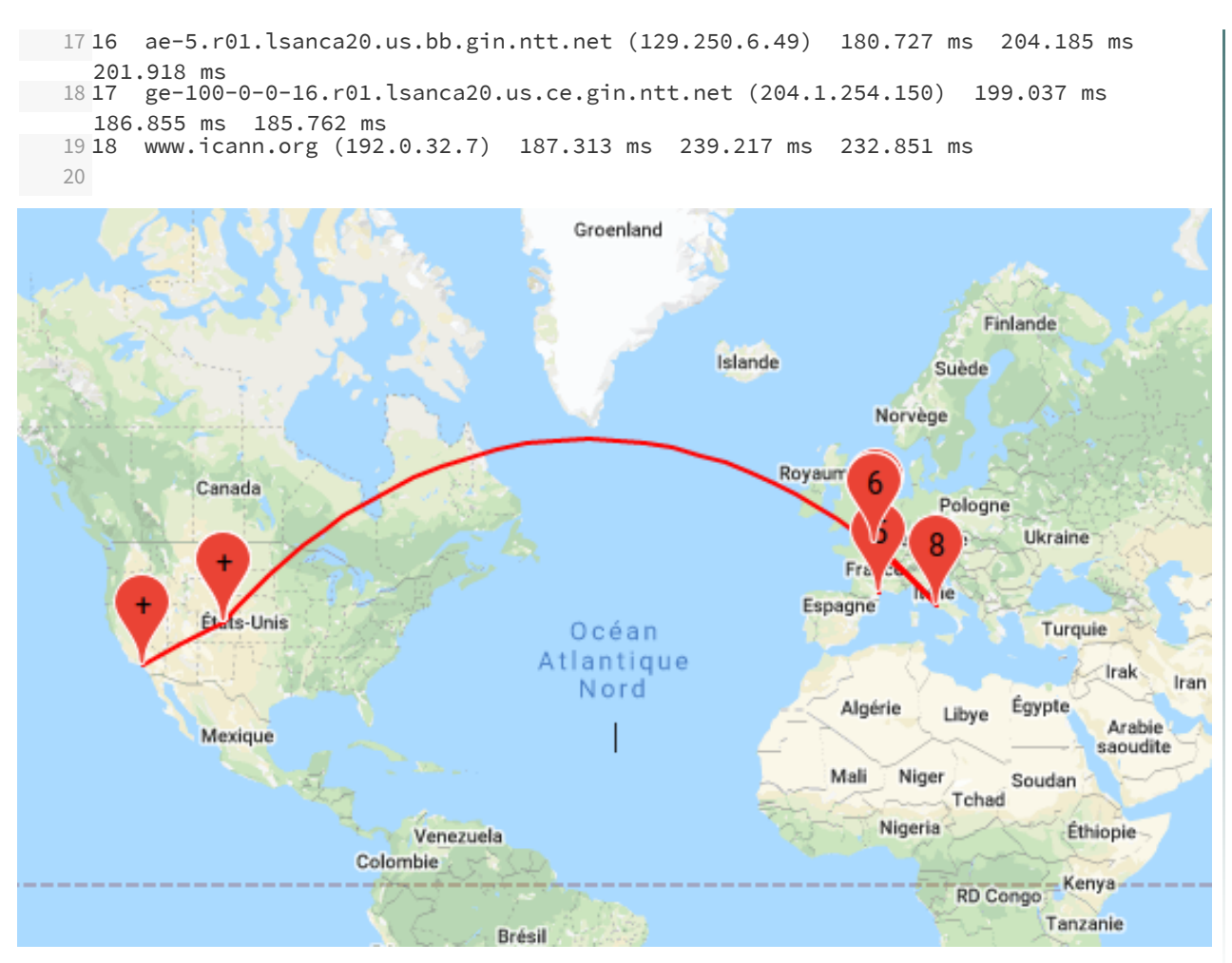

traceroute www.icann.org. depuis la France

## <span id="page-12-0"></span>**4. TCP/IP network**

Internet two main protocols are TCP and IP.

#### **IP Définition**

- Addresses : each machine is identified by an IP adress
- Routing : to find a machine you must find a route
- Packet fragmentation : messages are cut in small packets

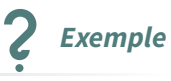

<span id="page-13-1"></span>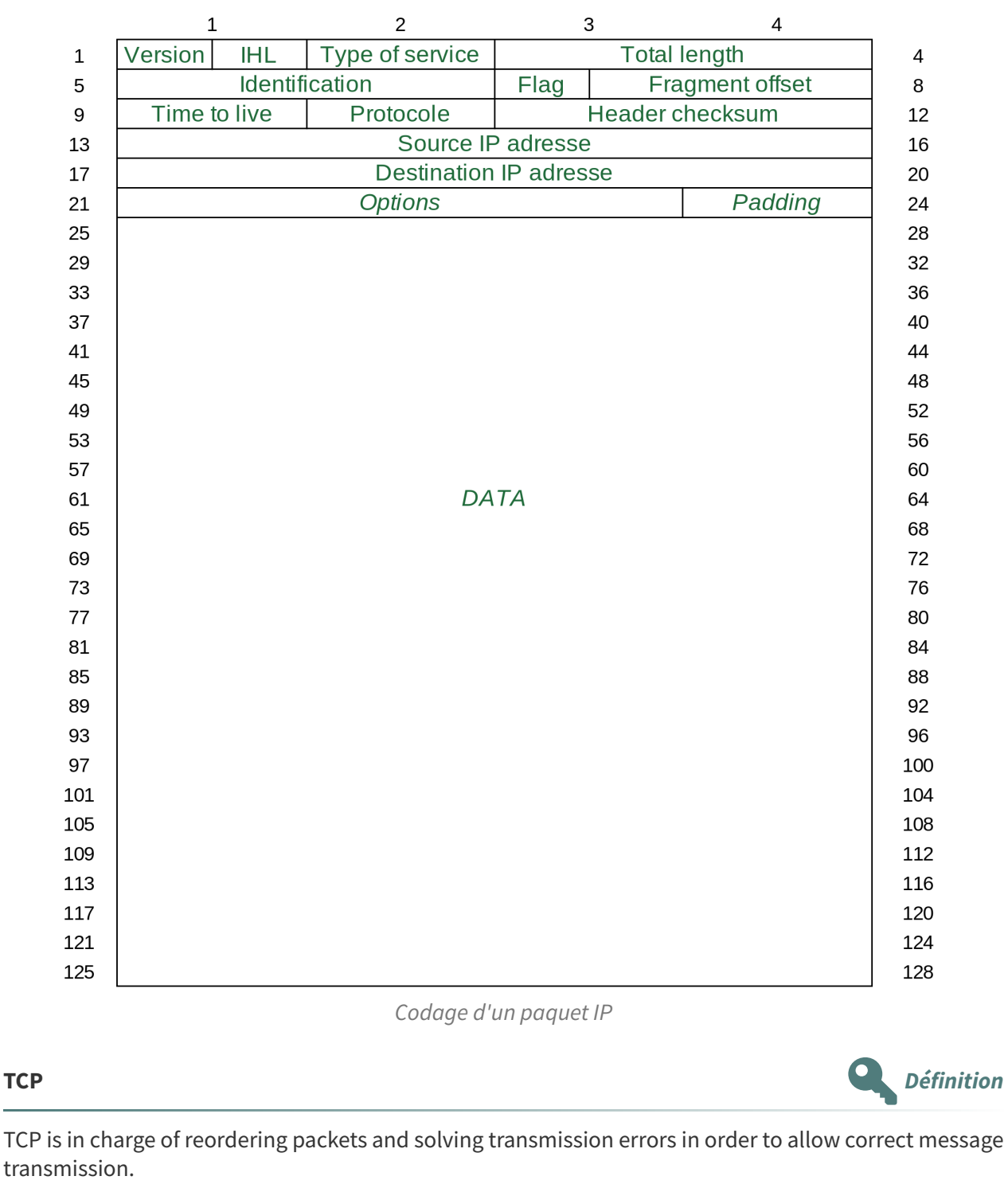

## <span id="page-13-0"></span>**5. IP addresses**

## **Adresses IP Définition**

An IP address is a number that identify a machine.

Every machine connected to the Internet has an IP address.

- IPv4, example 192.168.3.200
- IPv6, example : 2001:0db8:0000:85a3:0000:0000:ac1f:8001

How does Internet works and how can everyone be a part of it ?

<span id="page-14-0"></span>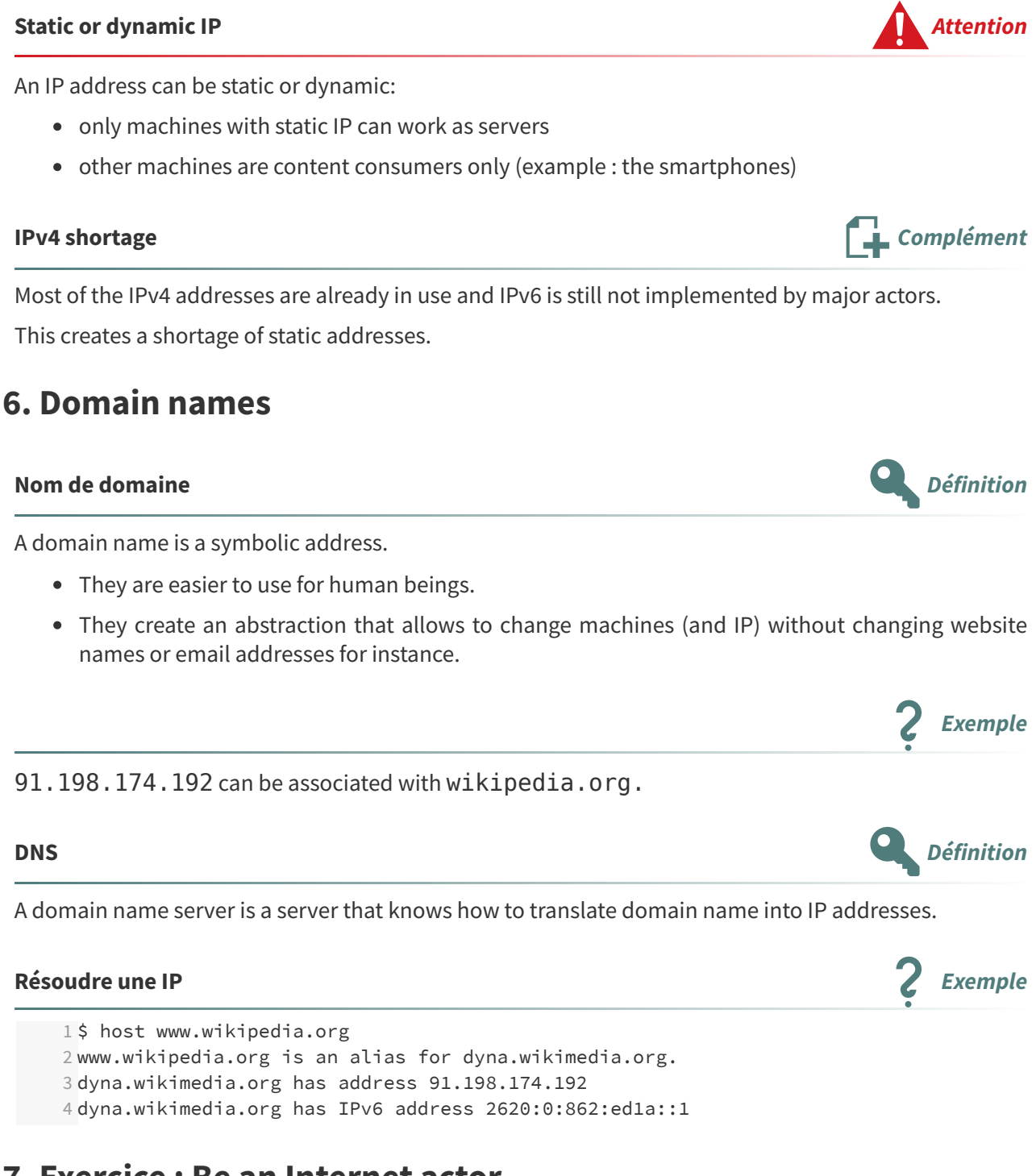

## <span id="page-14-1"></span>**7. Exercice : Be an Internet actor**

### <span id="page-14-2"></span>**Question**

[\[solution](#page-29-1) n°1 p. [30](#page-29-1)]

What do we need to host a website ?

Indice :

Not much...

# <span id="page-15-0"></span>**History: Centralization, decentralization, recentralization,**  $redecentralization$

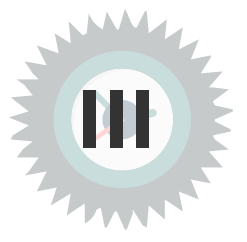

## <span id="page-15-1"></span>**1. Exercice : Centralization**

<span id="page-15-2"></span>**The Great Library of Alexandria**

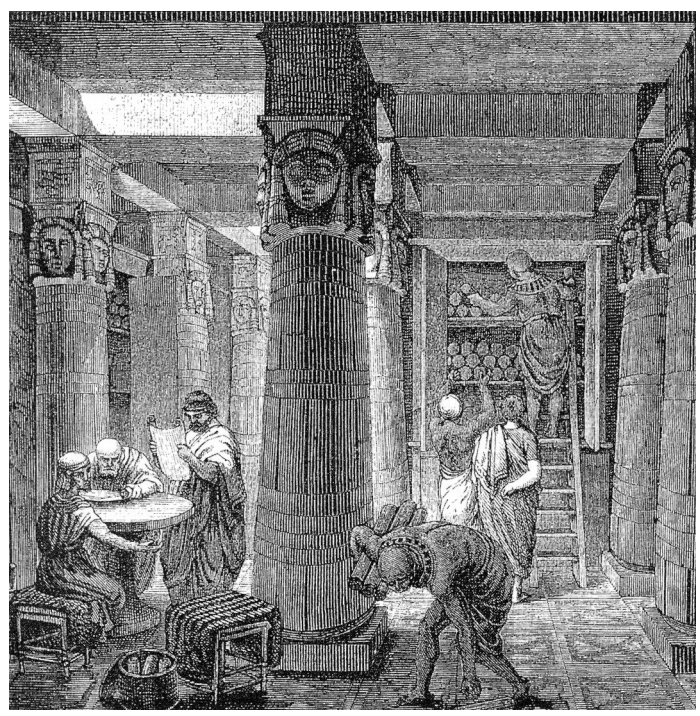

Évocation de la bibliothèque d'Alexandrie sur une gravure du XIXe siècle

## <span id="page-16-0"></span>**Question 1** [\[solution](#page-29-2) n°2 p. [30](#page-29-2)]

What is the problem with this model ?

<span id="page-16-1"></span>Indice :

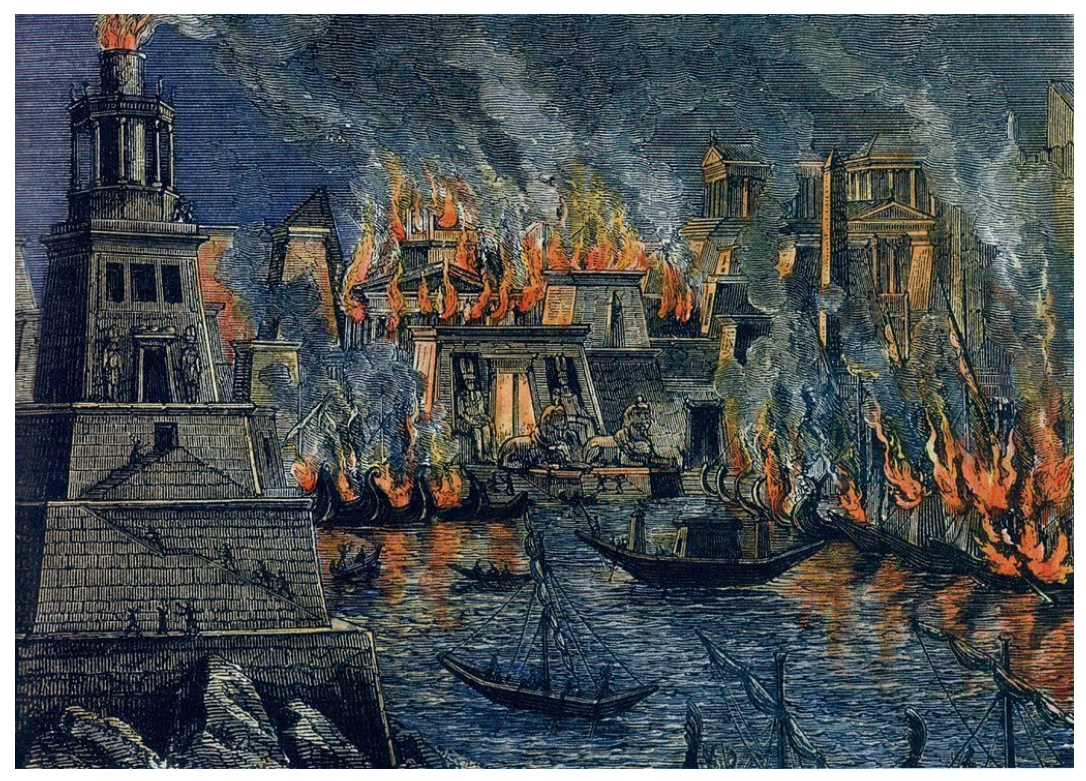

L'incendie d'Alexandrie

## <span id="page-16-2"></span>**The Mundaneum (Paul Otlet)**

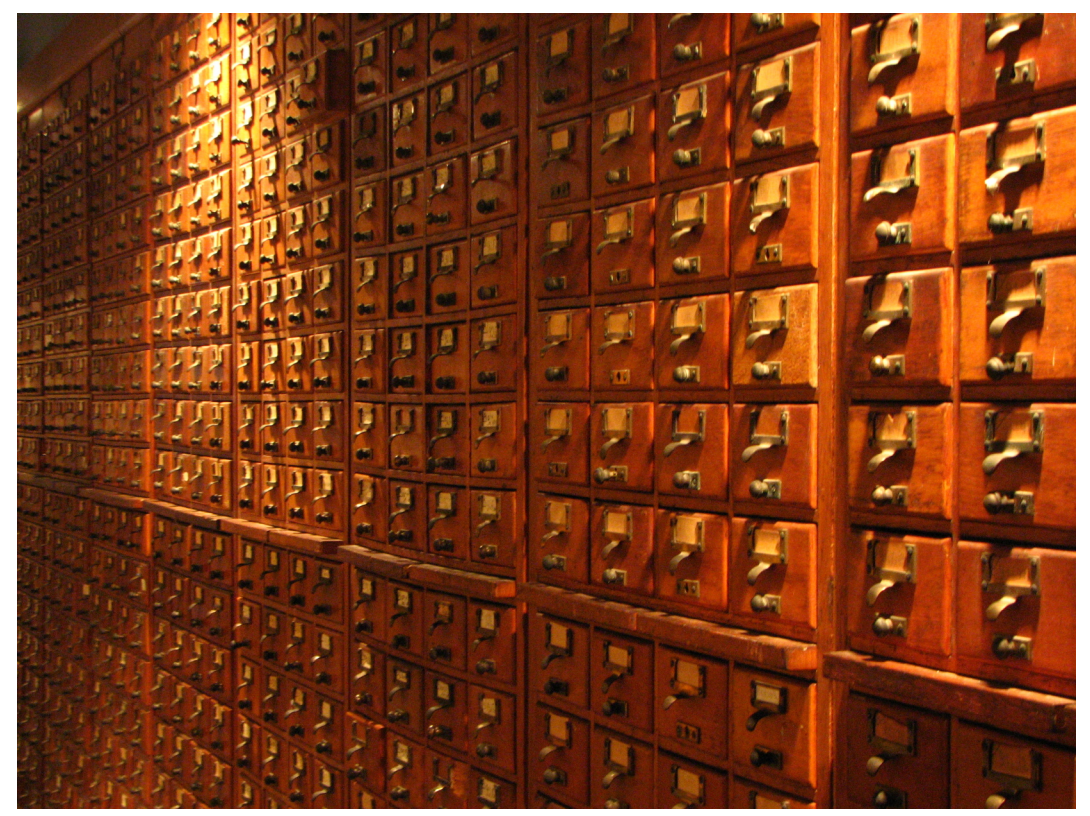

Tiroirs du Mundaneum

Collecting the whole knowledge of the world in one single place.

- Michael Buckland. Paul Otlet, Pioneer of Information Management. https://people.ischool.berkeley.edu/~buckland/otlet.html
- Michael Buckland. Selected Writings about Paul Otlet. https://people.ischool.berkeley.edu/~buckland/otletbib.html
- Alex Wright. Cataloging the World: Paul Otlet and the Birth of the Information Age. Oxford University Press, 2014.

### <span id="page-17-0"></span>**Question 2**

What is the problem with this project?

Indice :

The Mundaneum was closed far before having being able to classified all the knowledge in the world...

### **Mainframe computers**

<span id="page-17-2"></span>Before the Internet (in the 60's and 70's) the first networks where local networks built around big central computers.

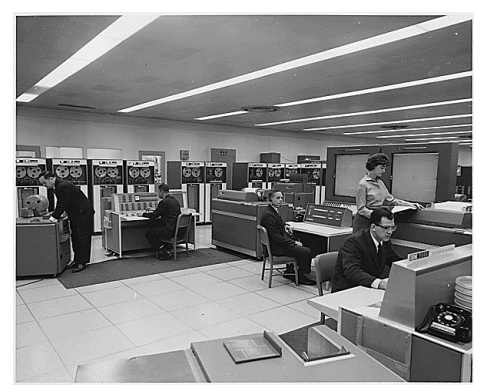

Ordinateur mainframe IBM 7090 (NASA, 1962)

## <span id="page-17-1"></span>**Question 3**

Another problem with centralization ?

<span id="page-17-3"></span>Indice :

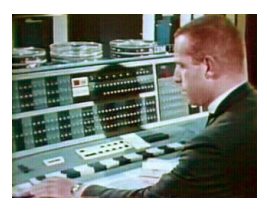

IBM 7090 console

[\[solution](#page-29-4) n°4 p. [30\]](#page-29-4)

[\[solution](#page-29-3) n°3 p. [30\]](#page-29-3)

## <span id="page-18-0"></span>**2. Decentralization (Internet)**

<span id="page-18-1"></span>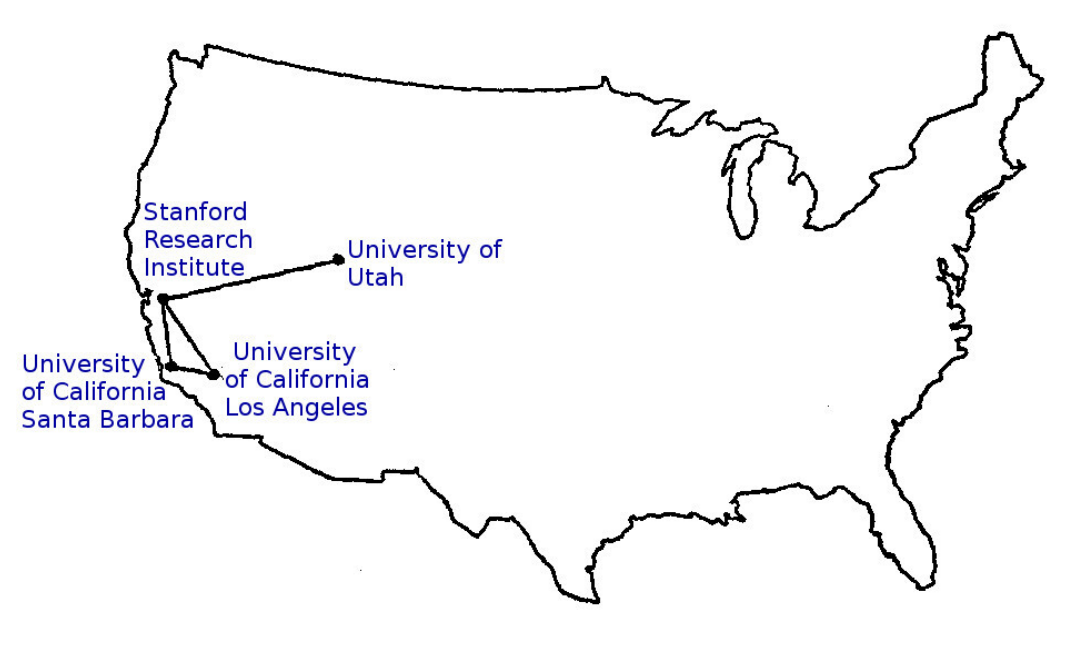

The ARPANET in December 1969

Arpanet en 1969

### **Arpanet, 1969**

Invention of packet fragmentation and routing.

### **Decentralized communication on the Internet**

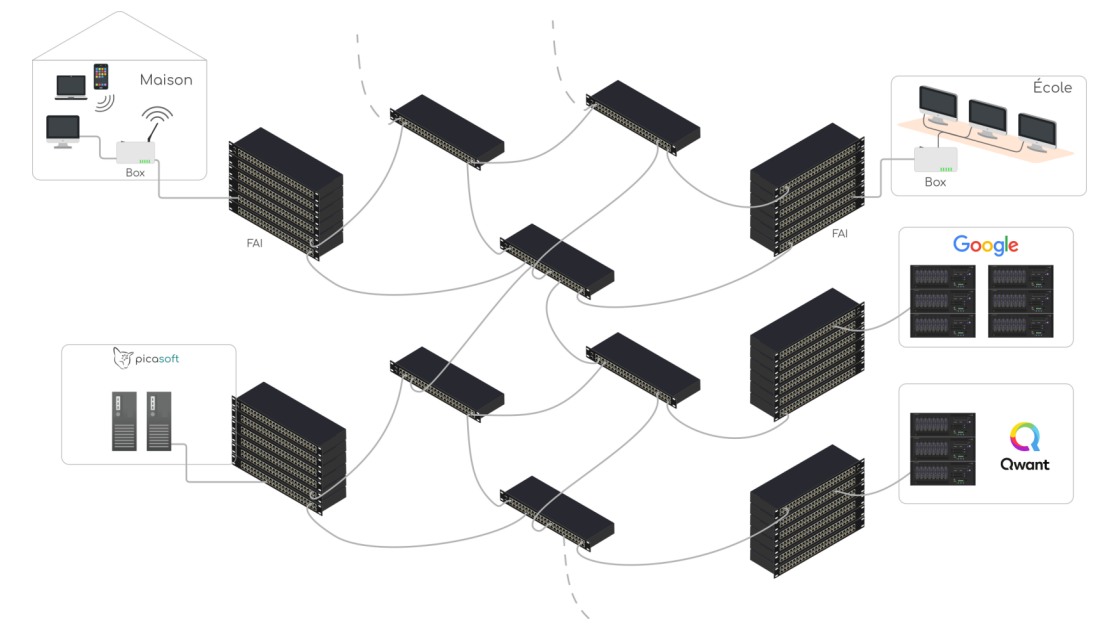

Anyone can plug itself to the Internet, without authorization of any central authority, use and provide contents and services.

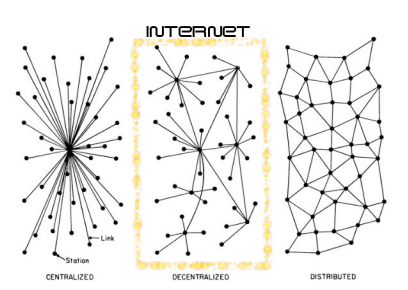

History: Centralization, decentralization, recentralization, redecentralization

## <span id="page-19-0"></span>**3. Exercice : Decentralization origin**

## <span id="page-19-1"></span>**Question**

Who are at the origins of the decentralized model of the Internet ?

Indice :

Think 60' and 70'...

### <span id="page-19-2"></span>Indice :

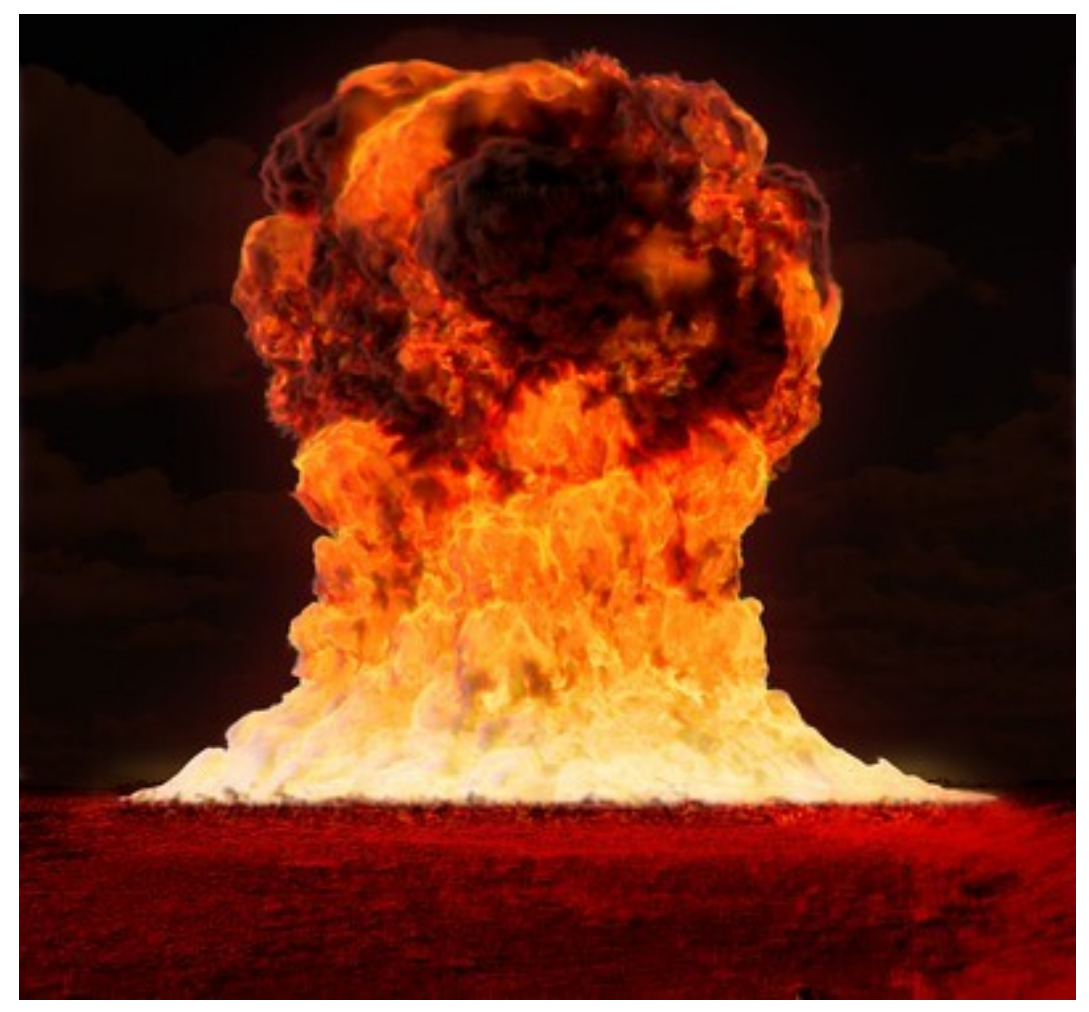

Nuclear Explosion (made with Blender)

[\[solution](#page-29-5) n°5 p. [30\]](#page-29-5)

## Indice :

<span id="page-20-0"></span>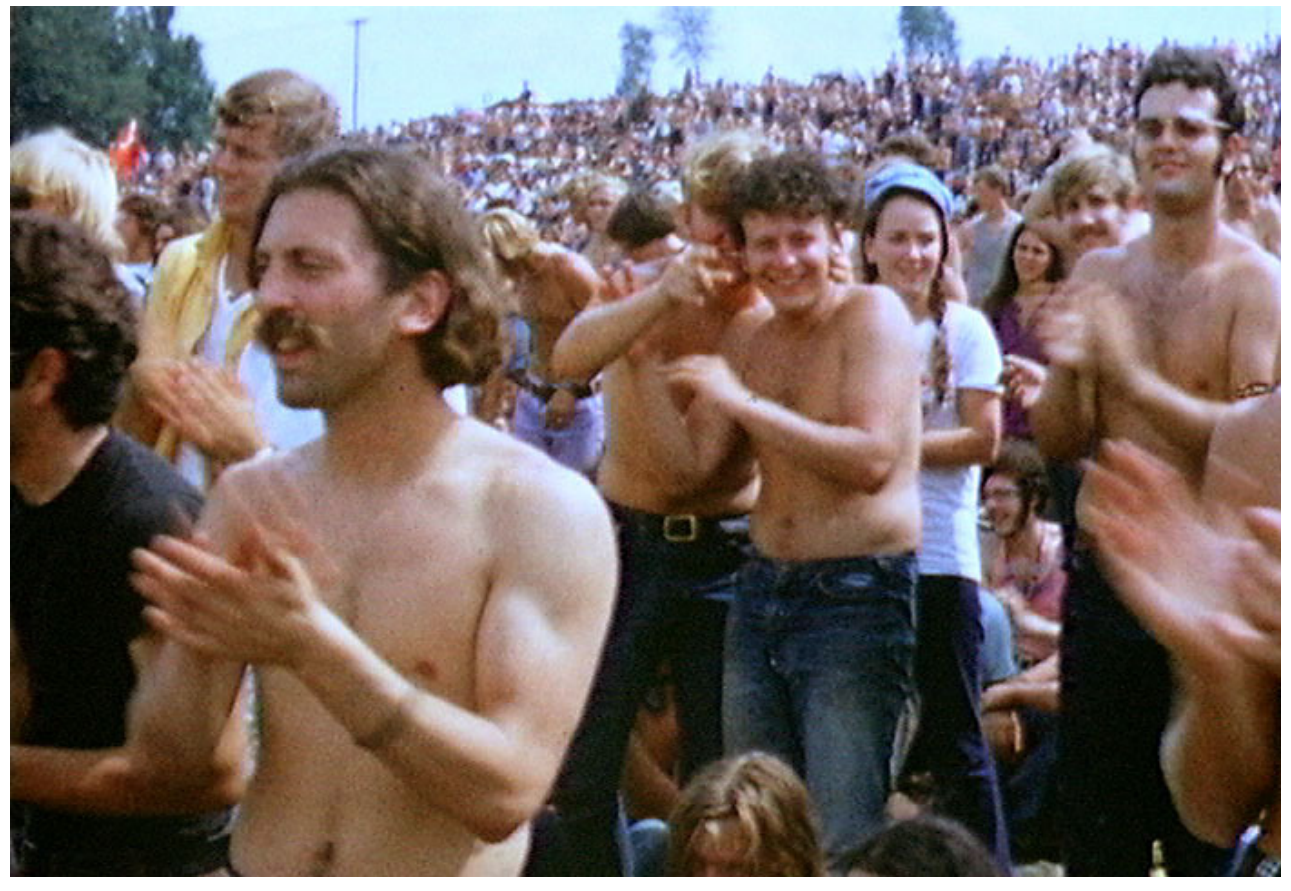

La foule au festival de Woodstock

History: Centralization, decentralization, recentralization, redecentralization

## <span id="page-21-0"></span>**4. Recentralization (GAFAM)**

<span id="page-21-2"></span>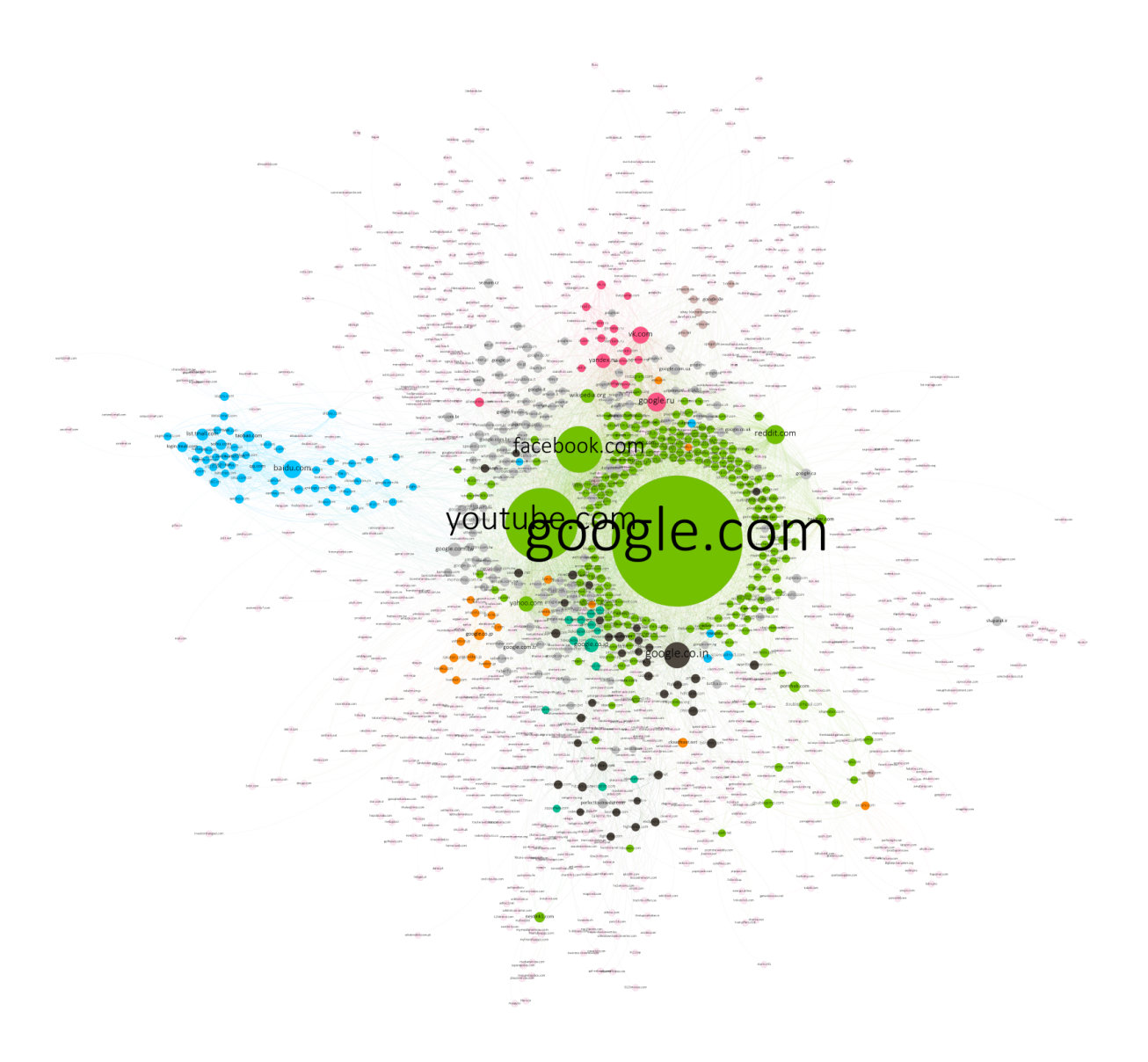

Cartographie du Web (top 500, 2018)

"The web is already decentralized," Mr. Berners-Lee said. "The problem is the dominance of one search engine, one big social network, one Twitter for microblogging. We don't have a technology problem, we have a social problem." (Hardy, 2016)  $\mathcal{R}_{\alpha}^{*}$ »

Hardy Quentin. 2016. The Web's creator looks to reinvent it. in The New York Times. [www.nytimes.com/2016/06/08/technology/the-webs-creator-looks-to-reinvent-it.html](https://www.nytimes.com/2016/06/08/technology/the-webs-creator-looks-to-reinvent-it.html).

## <span id="page-21-1"></span>**5. Redecentralization (De-google-ify Internet)**

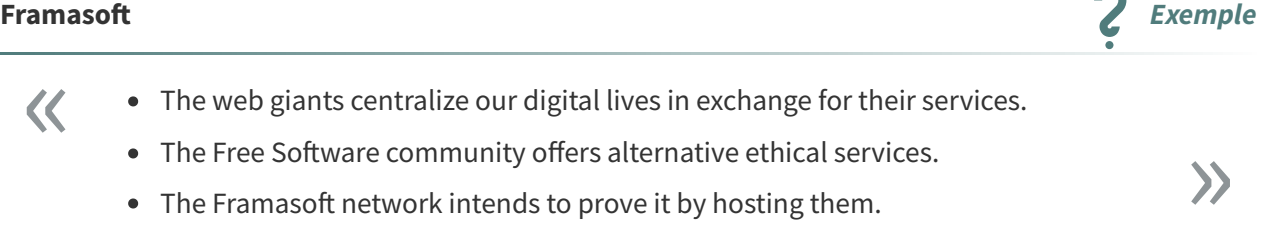

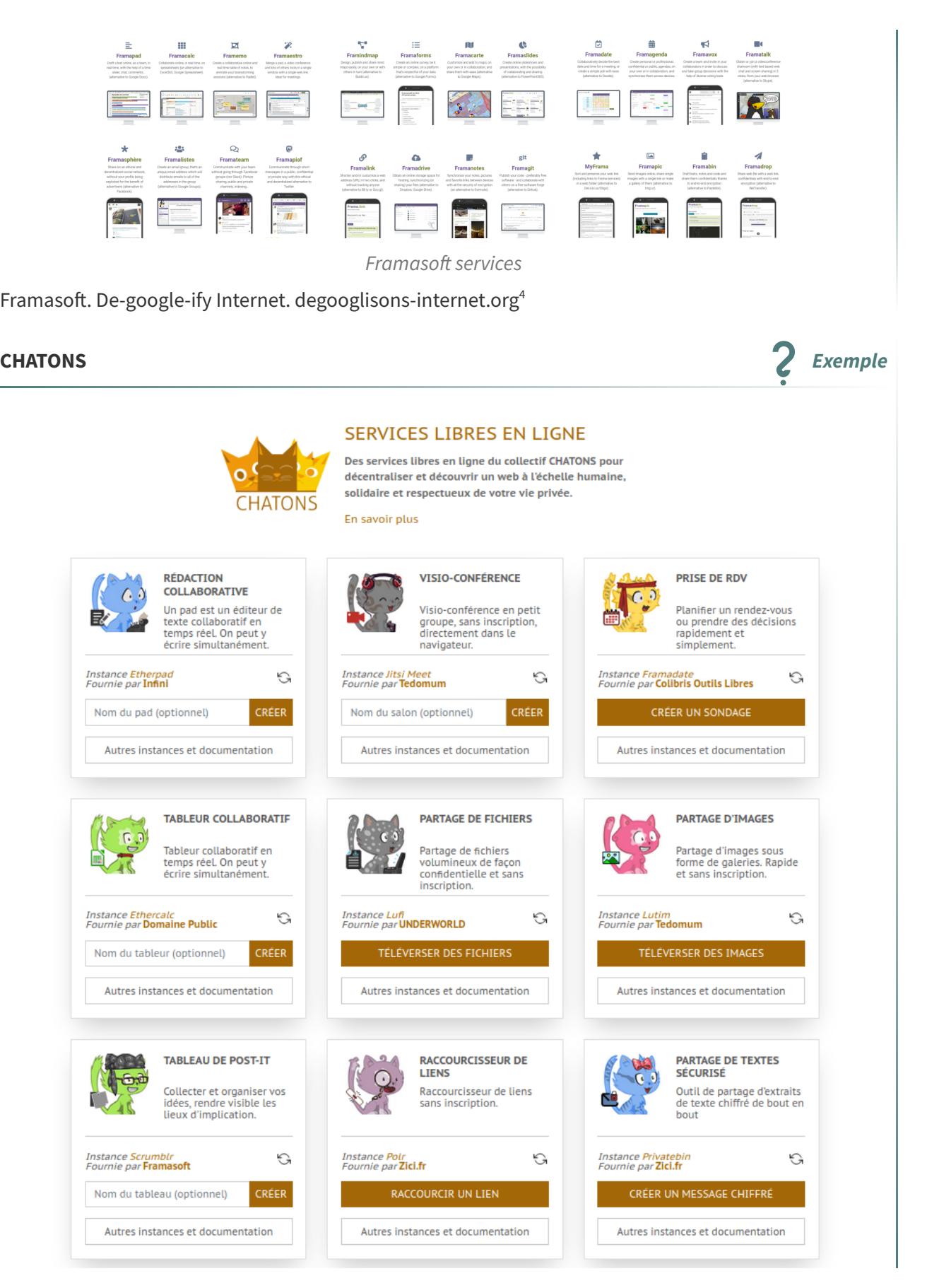

<span id="page-22-0"></span><sup>4.</sup><https://degooglisons-internet.org/en/>

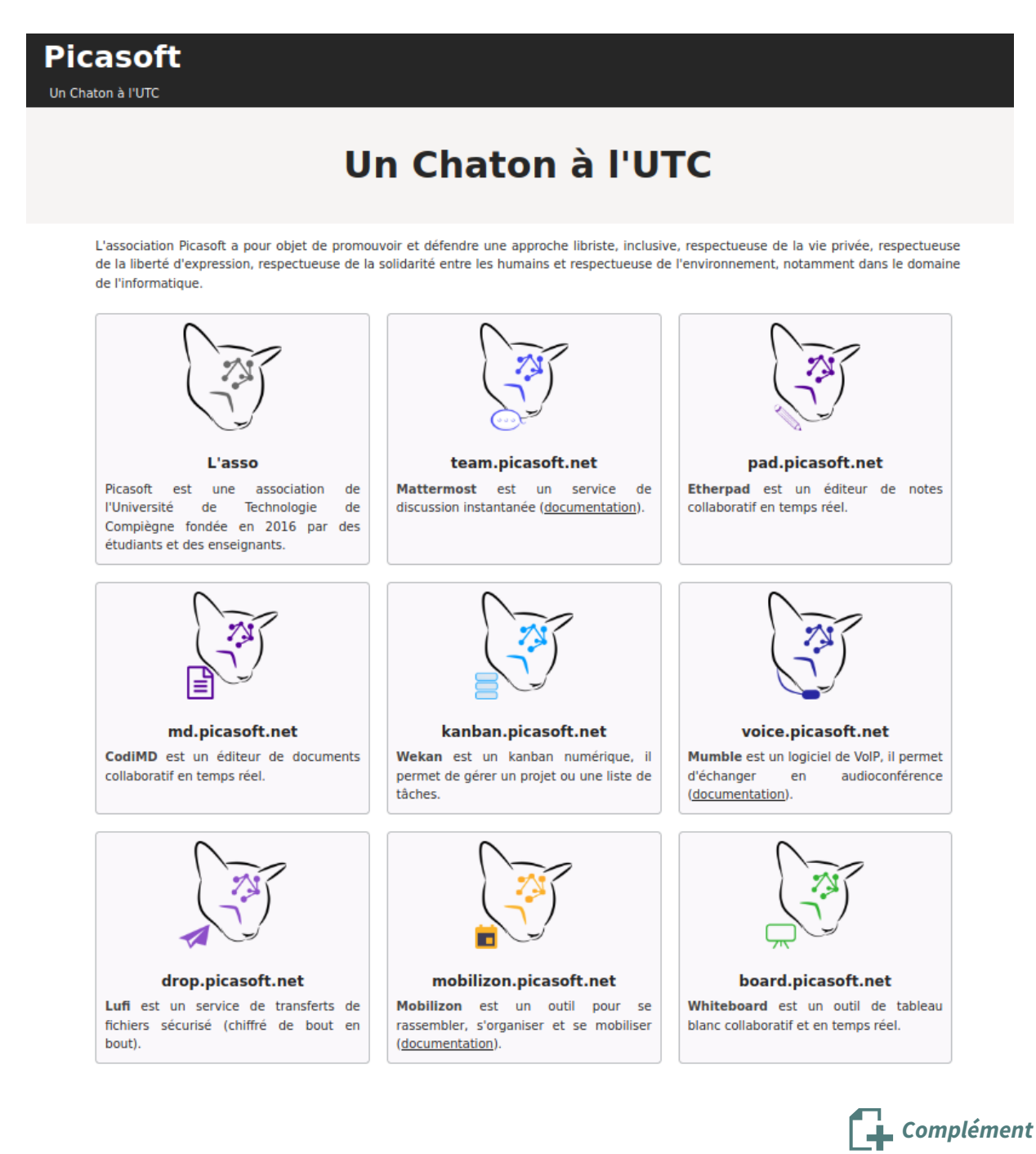

<https://framasoft.org/en/>

## <span id="page-23-0"></span>**6. Exercice : Which problems with web centralization ?**

Some digital services became essential to our personal or professional lives.

The centralization of this services in the hand of too few actors give them great power with small democratic control.

### <span id="page-23-1"></span>**Question 1**

[\[solution](#page-29-6) n°6 p. [30\]](#page-29-6)

Imagine some issues related to information power.

Indice :

In 2015, six of the 10 websites in Myanmar getting the most engagement on Facebook were from legitimate media, according to data from CrowdTangle, a Facebook-run tool. A year later, Facebook (which recently rebranded to Meta) offered global access to Instant Articles, a program publishers could use to monetize their content.  $\mathcal{R}_{\text{f}}$ 

One year after that rollout, legitimate publishers accounted for only two of the top 10 publishers on Facebook in Myanmar. By 2018, they accounted for zero. All the engagement had instead gone to fake news and clickbait websites. In a country where Facebook is synonymous with the internet, the low-grade content overwhelmed other information had instead gone to fake news and clickbait websites. In a country where Facebook is<br>synonymous with the internet, the low-grade content overwhelmed other information<br>sources.

Karen Hao, How Facebook and Google fund global misinformation, MIT Technology Review, November 20, 2021. [https://www.technologyreview.com/2021/11/20/1039076/facebook-google-disinformation-click](https://www.technologyreview.com/2021/11/20/1039076/facebook-google-disinformation-clickbait/) bait/

### <span id="page-24-1"></span>**Question 2**

[\[solution](#page-29-7) n°7 p. [30](#page-29-7)]

Imagine some issues related to political power.

Indice :

Le Parti Pirate vient de saisir le CSA après avoir été banni de Twitch pendant 48 heures à la demande de BFMTV. Sa faute ? La reprise de l'émission « 2022 le débat de la droite » de la chaîne d'Altice. Quand celle-ci dénonce une atteinte à ses droits, le PP oppose le nécessaire partage des débats politiques d'intérêt général. Next inpact diffuse la lettre de saisine.  $\mathcal{R}_{\alpha}^{1}$ »

Marc Rees, Censuré sur Twitch à la demande de BFMTV, le Parti Pirate saisit le CSA, Novembre 22, 2021. ht [tps://www.nextinpact.com/article/48938/censure-sur-twitch-a-demande-bfmtv-parti-pirate-saisit-csa](https://www.nextinpact.com/article/48938/censure-sur-twitch-a-demande-bfmtv-parti-pirate-saisit-csa)

## <span id="page-24-2"></span>**Question 3**

[\[solution](#page-30-0) n°8 p. [31](#page-30-0)]

Imagine some issues related to economic power

Indice :

The online giant gives a leg up to hundreds of house brand and exclusive products that most K The online giant gives a leg up to hundreds of house brand and exclusive products that most >>> people don't know are connected to Amazon.

Adrianne Jeffries, Leon Yin. Amazon Puts Its Own "Brands" First Above Better-Rated Products, October 14, 2021. [https://themarkup.org/amazons-advantage/2021/10/14/amazon-puts-its-own-brands-first-above-b](https://themarkup.org/amazons-advantage/2021/10/14/amazon-puts-its-own-brands-first-above-better-rated-products#amazon-mainstory-brand-quiz) etter-rated-products#amazon-mainstory-brand-quiz (found on [standblog.org](https://standblog.org/blog) [5](#page-24-0) )

<span id="page-24-0"></span><sup>5.</sup><https://standblog.org/blog>

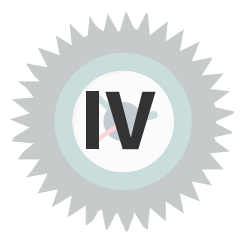

## <span id="page-25-1"></span><span id="page-25-0"></span>**1. Changing things**

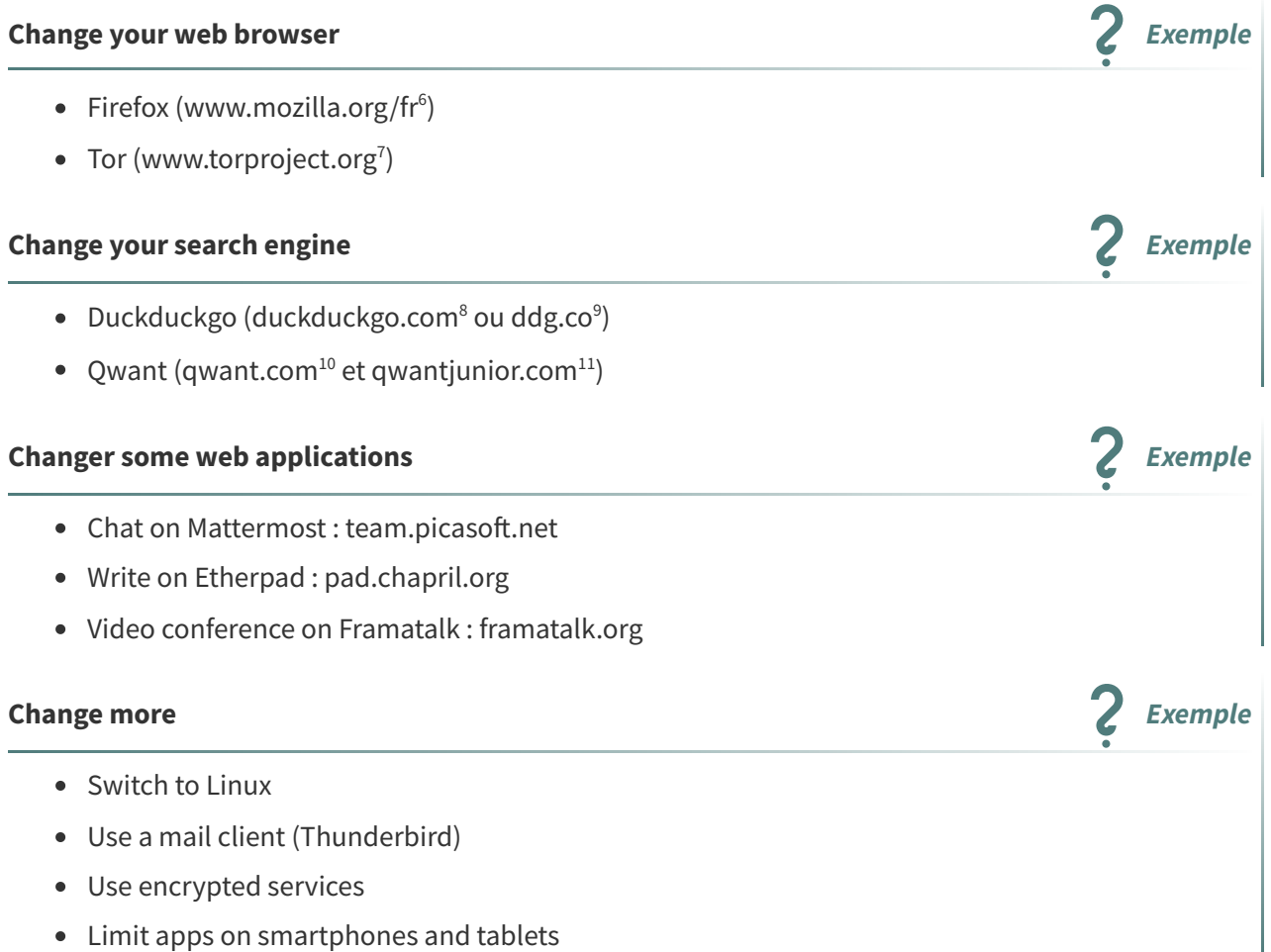

<span id="page-25-6"></span>10.<http://qwant.com/>

<span id="page-25-2"></span><sup>6.</sup><https://www.mozilla.org/fr/>

<span id="page-25-3"></span><sup>7.</sup><https://www.torproject.org/>

<span id="page-25-4"></span><sup>8.</sup><https://duckduckgo.com/>

<span id="page-25-5"></span><sup>9.</sup><http://ddg.co/>

<span id="page-25-7"></span><sup>11.</sup><http://qwantjunior.com/>

#### **Become an Internet actor All actor Exemple**

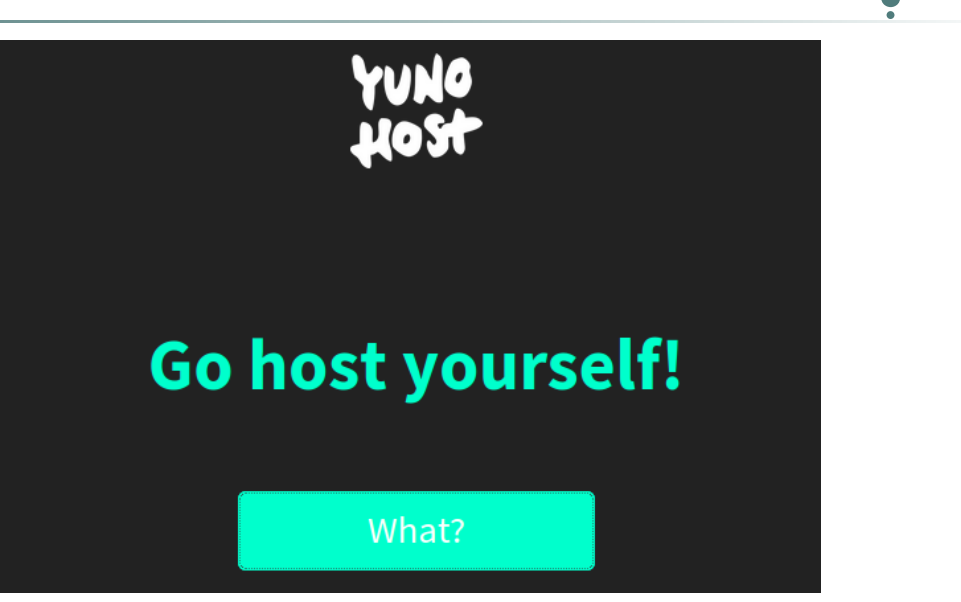

Host your own Internet services. [yunohost.org](https://yunohost.org/)

## <span id="page-26-0"></span>**2. All around the word**

- <https://thegood.cloud/>
- <https://cisti.org/>
- <https://devol.it/>
- <https://www.fairkom.eu/>
- <https://www.ggc-project.de/>
- <https://info.graz.social/>
- <https://feneas.org/>
- <https://www.anoxinon.media/>
- <https://cyberia.club/>
- $\bullet$  ...

Community networks, associations that work at freeing the Internet, firms that propose alternative models...

## <span id="page-27-0"></span>**3. Let's collectivize and convivialize Internet**

<span id="page-27-2"></span>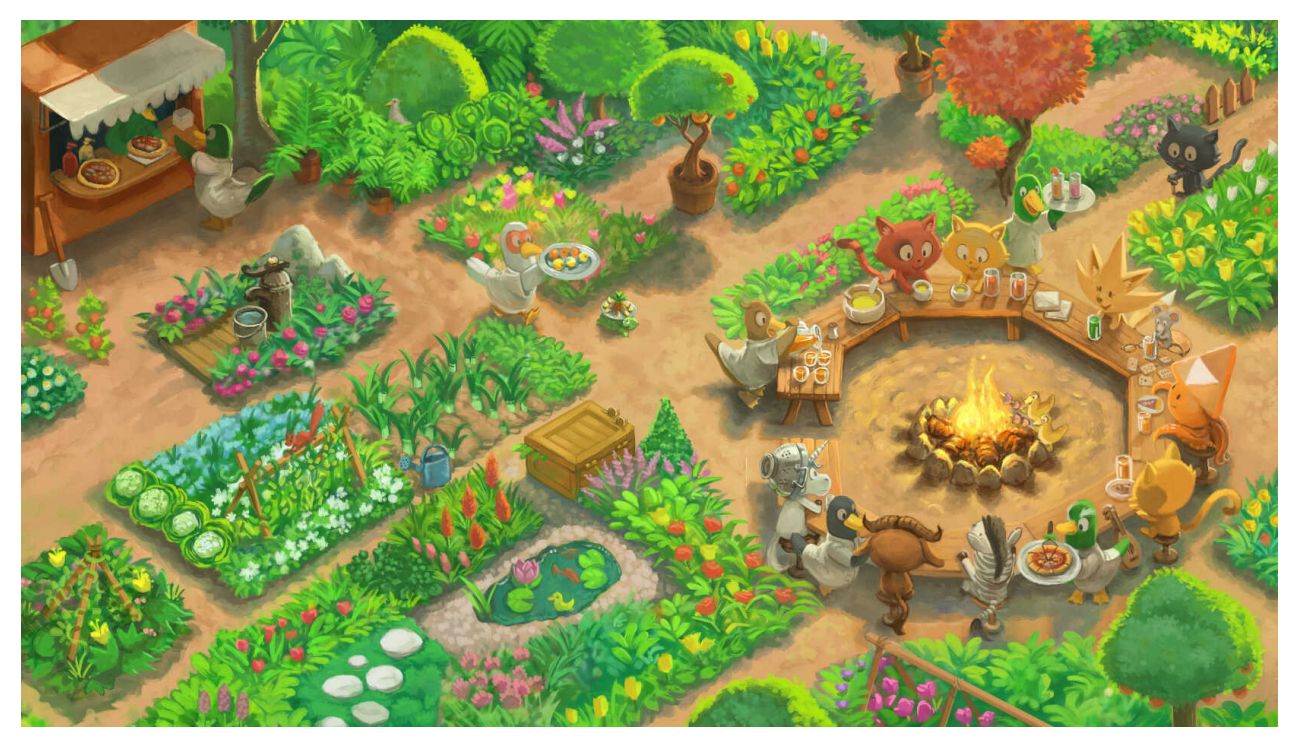

Collectivisons Internet & Convivialisons Internet

## <span id="page-27-1"></span>**4. Bonus track : lowtechisation**

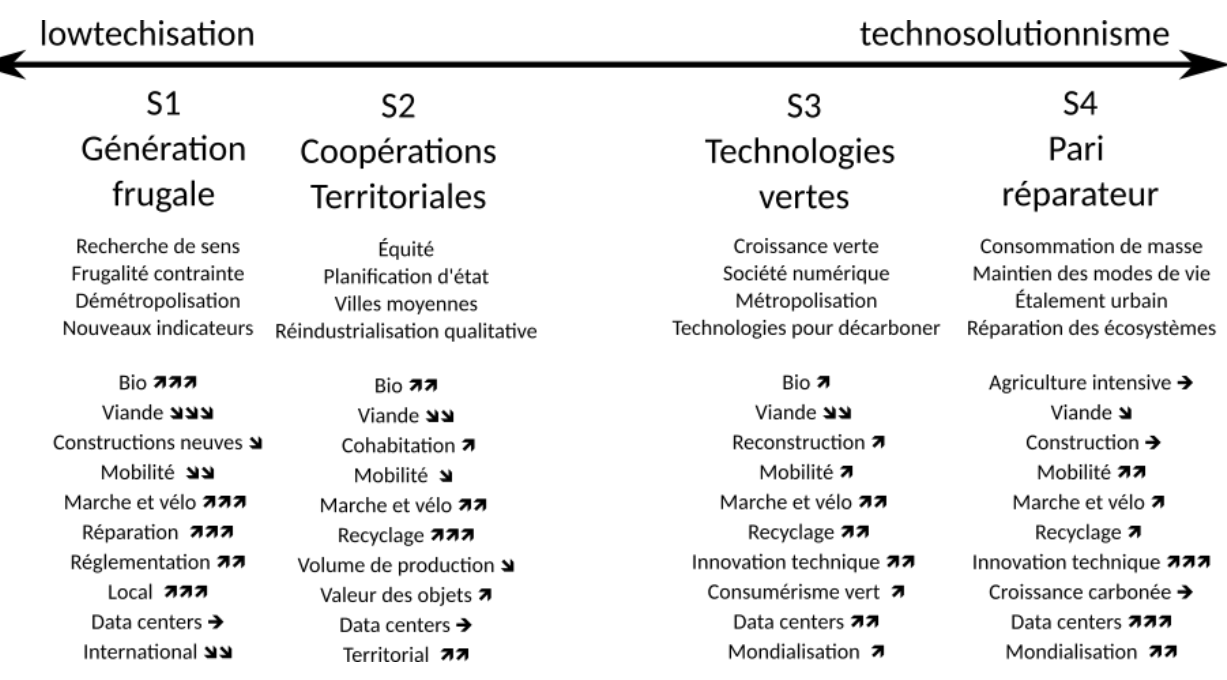

Interprétation des scénarios Transitions 2050 de l'ADEME sur l'axe lowtechisation / technosolutionnisme

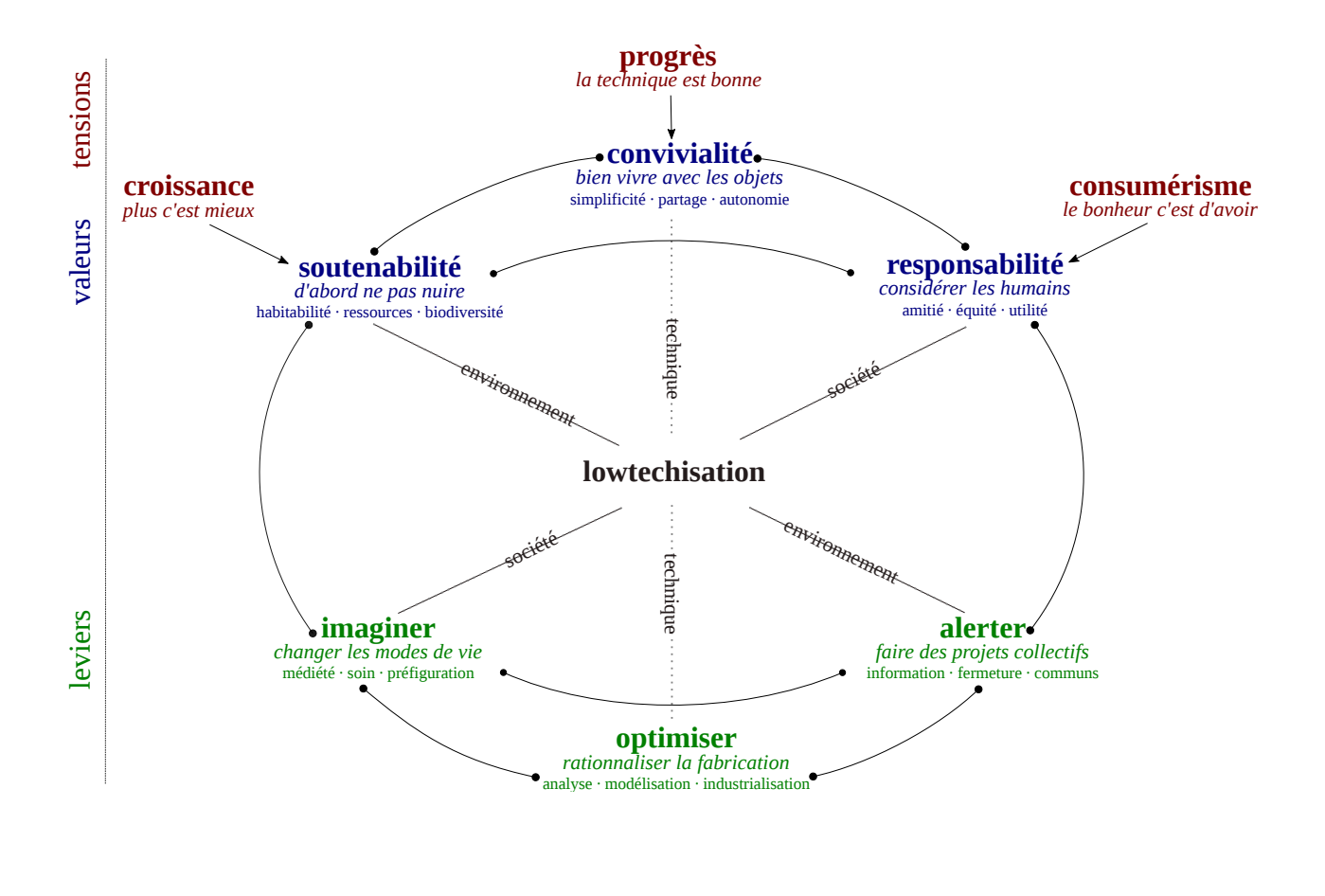

[lownum.fr](https://lownum.fr/)

**Complément**

# <span id="page-29-0"></span>**Solutions des exercices**

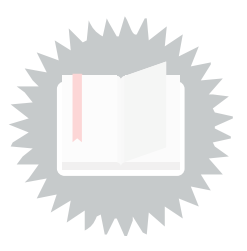

**Exemple**

<span id="page-29-1"></span>[\[exercice](#page-14-2) p. 15] **Solution n°1**

- A machine connected to an ISP
	- at home behind a box
	- in a datacenter
- A web server software (Apache or Nginx are free software easy to install)
- A static IP address
- A domain name

<https://pic.crzt.fr/>

<span id="page-29-2"></span>[\[exercice](#page-16-0) p. 17] **Solution n°2**

Resilience ! it may burns...

<span id="page-29-3"></span>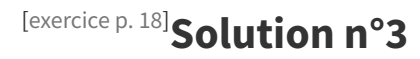

Information grows faster than anyone can store it (even Google can't !).

<span id="page-29-4"></span>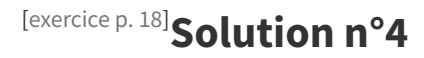

It confers control to information and power to whom manages the access.

<span id="page-29-5"></span>[\[exercice](#page-19-1) p. 20] **Solution n°5**

### **Hippies and military men together...**

Fred Turner. From Counterculture to Cyberculture : Stewart Brand, the Whole Earth Network, and the Rise of Digital Utopianism, Chicago, Ill., University Of Chicago Press, 2006.

<span id="page-29-6"></span>[\[exercice](#page-23-1) p. 24] **Solution n°6**

```
[exercice p. 25]
Solution n°7
```
<span id="page-30-0"></span>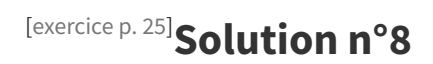

# <span id="page-31-0"></span>**Crédits des ressources**

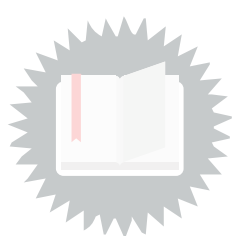

**Rhizome, un FAI de la FFDN — rhizome-fai.net** [p.](#page-8-0) 9 [db.ffdn.org](https://db.ffdn.org/)

#### **Clients, box et serveurs** p. [11](#page-10-1) [Attribution](http://creativecommons.org/licenses/by/3.0/deed.fr) - Picasoft

#### **Réseau avec deux clients et wikipedia.org comme extrémités** p. [12](#page-11-0)

Attribution - Partage dans les Mêmes [Conditions](http://creativecommons.org/licenses/by-sa/4.0/deed.fr) - Ferran91 — Article Wikipédia en anglais (Internet access diagram)

#### **traceroute www.icann.org. depuis la France** p. [13](#page-12-1)

<https://stefansundin.github.io/traceroute-mapper>

#### **Codage d'un paquet IP** p. [14](#page-13-1)

Attribution - Partage dans les Mêmes [Conditions](http://creativecommons.org/licenses/by-sa/4.0/deed.fr) - Stéphane Crozat

#### **Évocation de la bibliothèque d'Alexandrie sur une gravure du XIXe siècle** p. [16](#page-15-2)

Licence : [Domaine](http://creativecommons.org/publicdomain/zero/1.0/deed.fr) Public - [fr.wikipedia.org/wiki/Bibliothèque](https://fr.wikipedia.org/wiki/Biblioth%C3%A8que_d%27Alexandrie) d'Alexandrie $^{\rm 12}$  $^{\rm 12}$  $^{\rm 12}$ 

#### **L'incendie d'Alexandrie** p. [17](#page-16-1)

Licence : [Domaine](http://creativecommons.org/publicdomain/zero/1.0/deed.fr) Public - Hermann Göll, 1876 (gravure sur bois).

#### **Tiroirs du Mundaneum** p. [17](#page-16-2)

Par fdecomite — Flickr: Drawers, CC BY 2.0, [commons.wikimedia.org/w/index.php?curid=15888697](https://commons.wikimedia.org/w/index.php?curid=15888697)

#### **Ordinateur mainframe IBM 7090 (NASA, 1962)** p. [18](#page-17-2)

[Universel](http://creativecommons.org/publicdomain/zero/1.0/deed.fr) - Transfert dans le Domaine Public - [en.wikipedia.org/wiki/IBM\\_7090](https://en.wikipedia.org/wiki/IBM_7090)

#### **IBM 7090 console** p. [18](#page-17-3)

[Universel](http://creativecommons.org/publicdomain/zero/1.0/deed.fr) - Transfert dans le Domaine Public - [en.wikipedia.org/wiki/IBM\\_7090](https://en.wikipedia.org/wiki/IBM_7090)

#### **Arpanet en 1969** p. [19](#page-18-1)

Timothy B. Lee, 2014. <https://www.vox.com/a/internet-maps>

#### **Nuclear Explosion (made with Blender)** p. [20](#page-19-2)

[Universel](http://creativecommons.org/publicdomain/zero/1.0/deed.fr) - Transfert dans le Domaine Public - Burnt Pineapple Productions — [flickr.com](https://www.flickr.com/)<sup>[13](#page-31-2)</sup>

#### **La foule au festival de Woodstock** p. [21](#page-20-0)

Attribution - Partage dans les Mêmes [Conditions](http://creativecommons.org/licenses/by-sa/3.0/deed.fr) - Derek Redmond and Paul Campbell

<span id="page-31-2"></span><span id="page-31-1"></span>12.[https://fr.wikipedia.org/wiki/Biblioth%C3%A8que\\_d%27Alexandrie](https://fr.wikipedia.org/wiki/Biblioth%C3%A8que_d%27Alexandrie) 13.[https://www.flickr.com](https://www.flickr.com/)

#### **Cartographie du Web (top 500, 2018)** p. [22](#page-21-2)

Attribution - Partage dans les Mêmes [Conditions](http://creativecommons.org/licenses/by-sa/4.0/deed.fr) - Félix Boisselier, 2018

#### **Collectivisons Internet & Convivialisons Internet** p. [28](#page-27-2)

[Attribution](http://creativecommons.org/licenses/by/4.0/deed.fr) - David Revoy